SOS6/8087/8088 MACRO ASSEMBLER

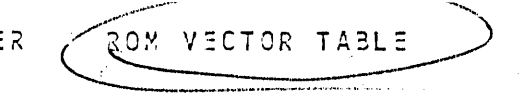

C3/18/82 PAGE

 $\mathcal{L}_{\mathcal{L}}$ 

 $\overline{1}$ 

 $\Delta \sim 10^7$ 

SERIES-III 8C86/8087/8088 MACRO ASSEMBLER V1.0 ASSEMBLY OF MODULE TABLE CBJECT MODULE PLACED IN :F1:TABLE.03J INVOCATION LINE CONTROLS: DEBUG

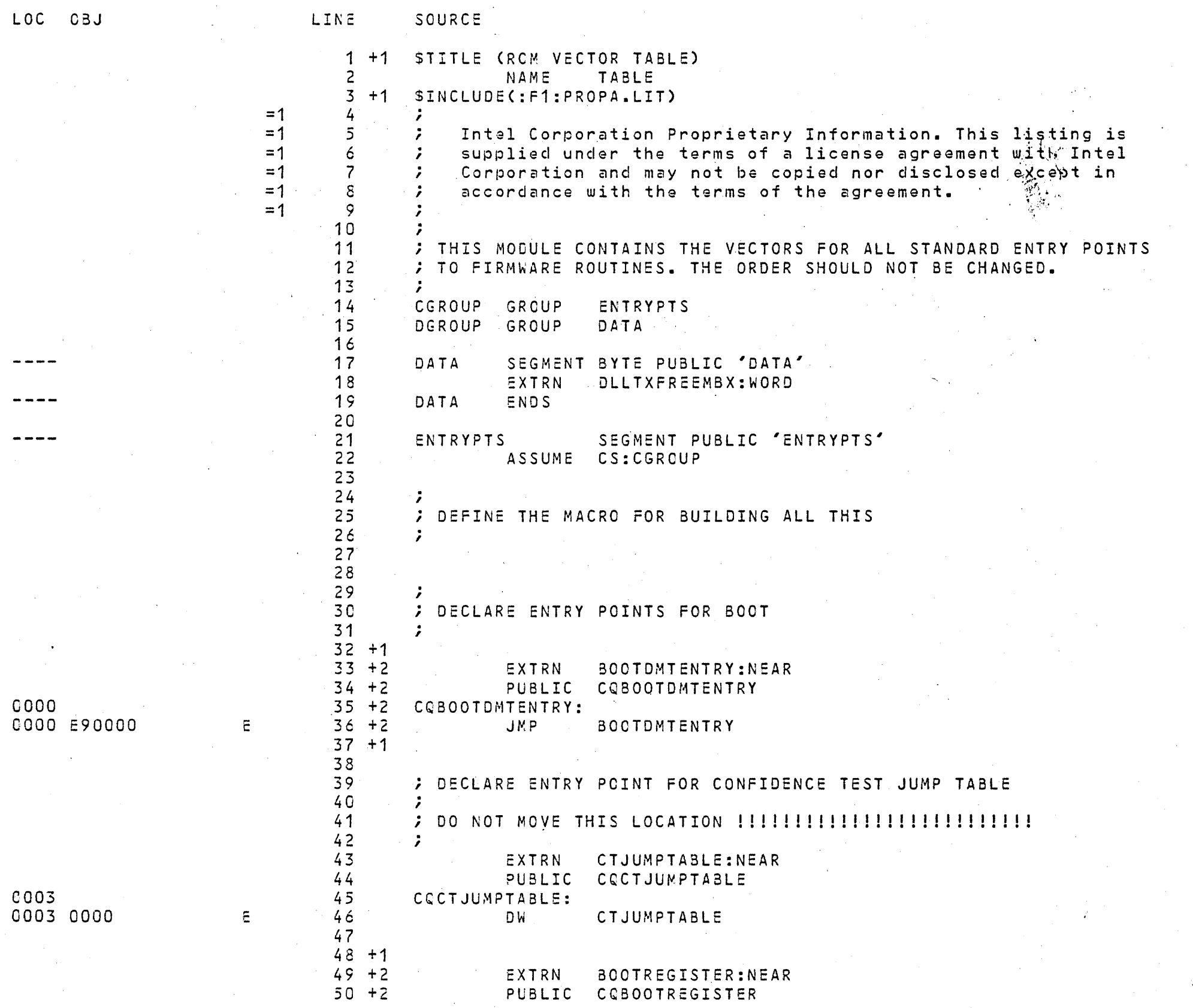

## 6066/6067/6066 MACRO ASSEMBLER ROM VECTOR TABLE

 $\mathcal{F}^{\mathcal{F}}$ 

 $\mathcal{L}^{\mathcal{L}}$  ,  $\mathcal{L}^{\mathcal{L}}$ 

 $\sim 10^7$ 

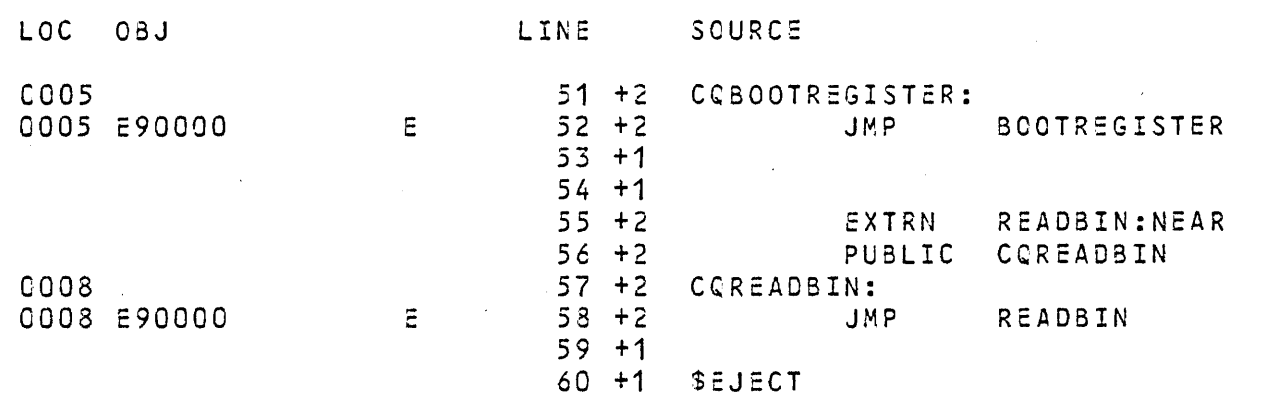

 $\mathcal{L}^{\text{max}}_{\text{max}}$  and  $\mathcal{L}^{\text{max}}_{\text{max}}$ 

 $\sim 10^7$ 

 $\sim 100$ 

 $\label{eq:2.1} \mathcal{L}(\mathcal{L}^{\text{max}}_{\mathcal{L}}(\mathcal{L}^{\text{max}}_{\mathcal{L}})) \leq \mathcal{L}(\mathcal{L}^{\text{max}}_{\mathcal{L}}(\mathcal{L}^{\text{max}}_{\mathcal{L}}))$ 

 $\mathcal{L}(\mathcal{L}(\mathcal{$ 

 $\sim 100$  km

 $\mathcal{L}(\mathcal{L})$  and  $\mathcal{L}(\mathcal{L})$ 

 $\label{eq:2.1} \begin{split} \mathcal{L}_{\text{max}}(\mathbf{r},\mathbf{r}) = \mathcal{L}_{\text{max}}(\mathbf{r},\mathbf{r}) = \mathcal{L}_{\text{max}}(\mathbf{r},\mathbf{r}) \times \mathcal{L}_{\text{max}}(\mathbf{r},\mathbf{r}) \times \mathcal{L}_{\text{max}}(\mathbf{r},\mathbf{r}) \times \mathcal{L}_{\text{max}}(\mathbf{r},\mathbf{r}) \times \mathcal{L}_{\text{max}}(\mathbf{r},\mathbf{r},\mathbf{r}) \times \mathcal{L}_{\text{max}}(\mathbf{r},\mathbf{r},\mathbf{$ 

 $\label{eq:2.1} \mathcal{L}(\mathcal{A}) = \mathcal{L}(\mathcal{A}) = \mathcal{L}(\mathcal{A}) = \mathcal{L}(\mathcal{A}) = \mathcal{L}(\mathcal{A})$ 

 $\mathcal{L}_{\text{max}}$ 

#### 6086/6087/8088 MACRO ASSEMBLER ROM VECTOR TABLE

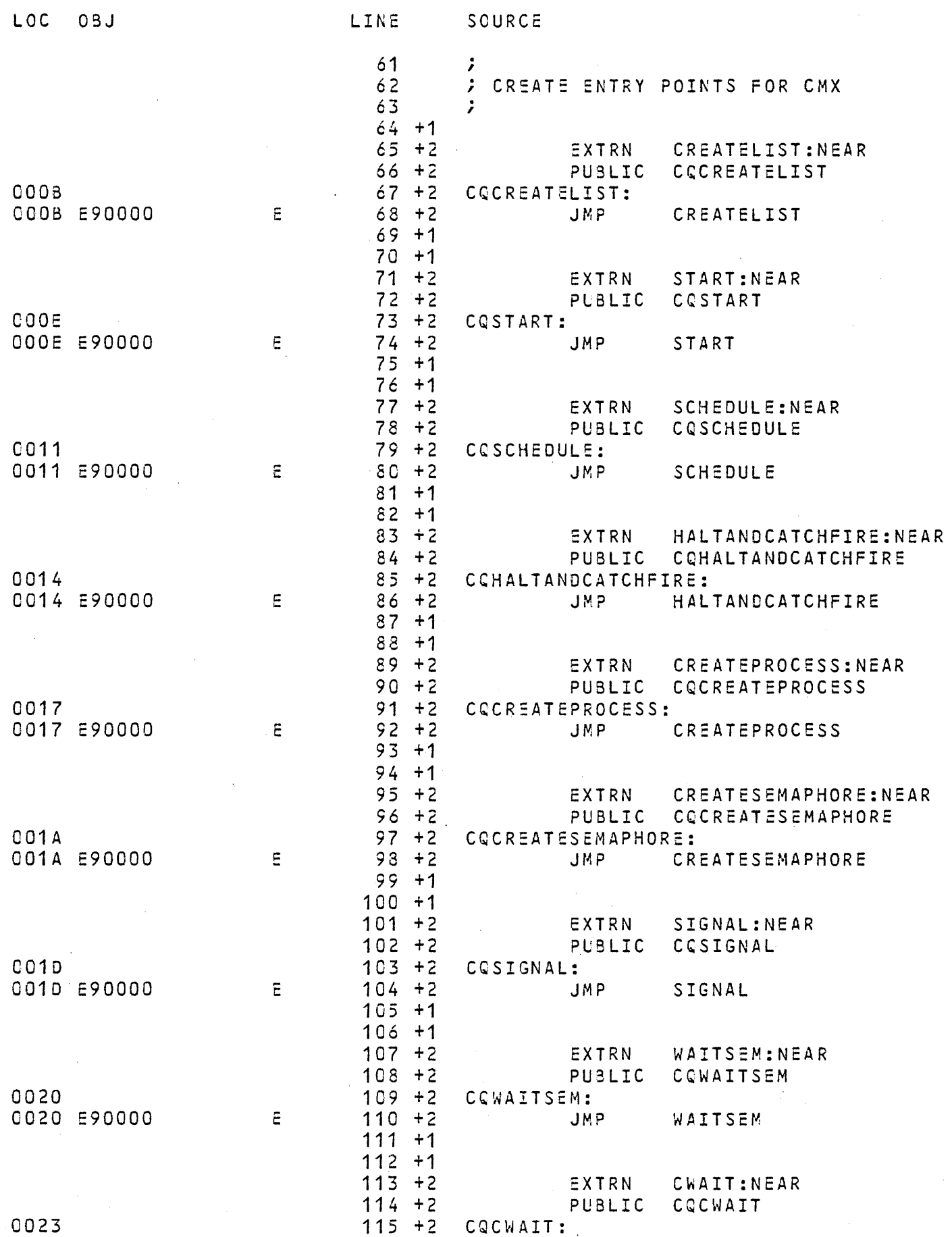

03/18/82 PAGE 3

 $\mathbf{u}$ 

 $\sim 10$ 

 $\sim$ 

 $\sim$ 

 $\sim$ 

### SOS6/SCS7/SCSS MACRO ASSENBLER | ROX VECTOR TABLE

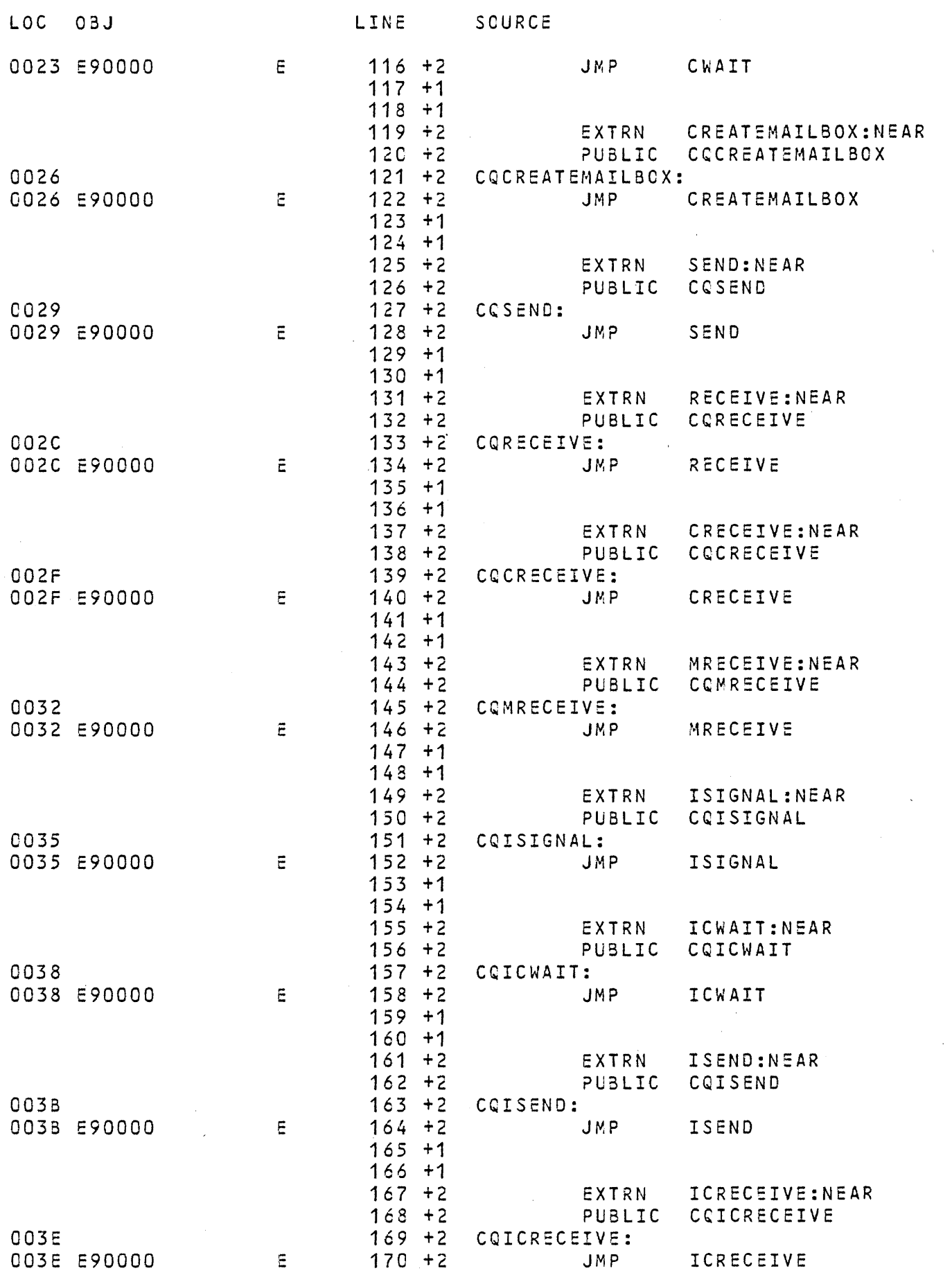

03/18/82 PAGE 4

 $\sim 10^6$ 

 $\sim 100$ 

 $\sim 3$ 

 $\sim 10^{-1}$ 

 $\sim$   $\sim$ 

 $\sim 10^{-1}$ 

 $\mathcal{L}_{\text{max}}$  and  $\mathcal{L}_{\text{max}}$ 

 $\sim 10^{-1}$ 

 $\sim 10^{-11}$ 

 $\sim 10^{-1}$ 

 $\propto$ 

 $\mathcal{L}_{\rm{max}}$ 

 $\sim 0.1$ 

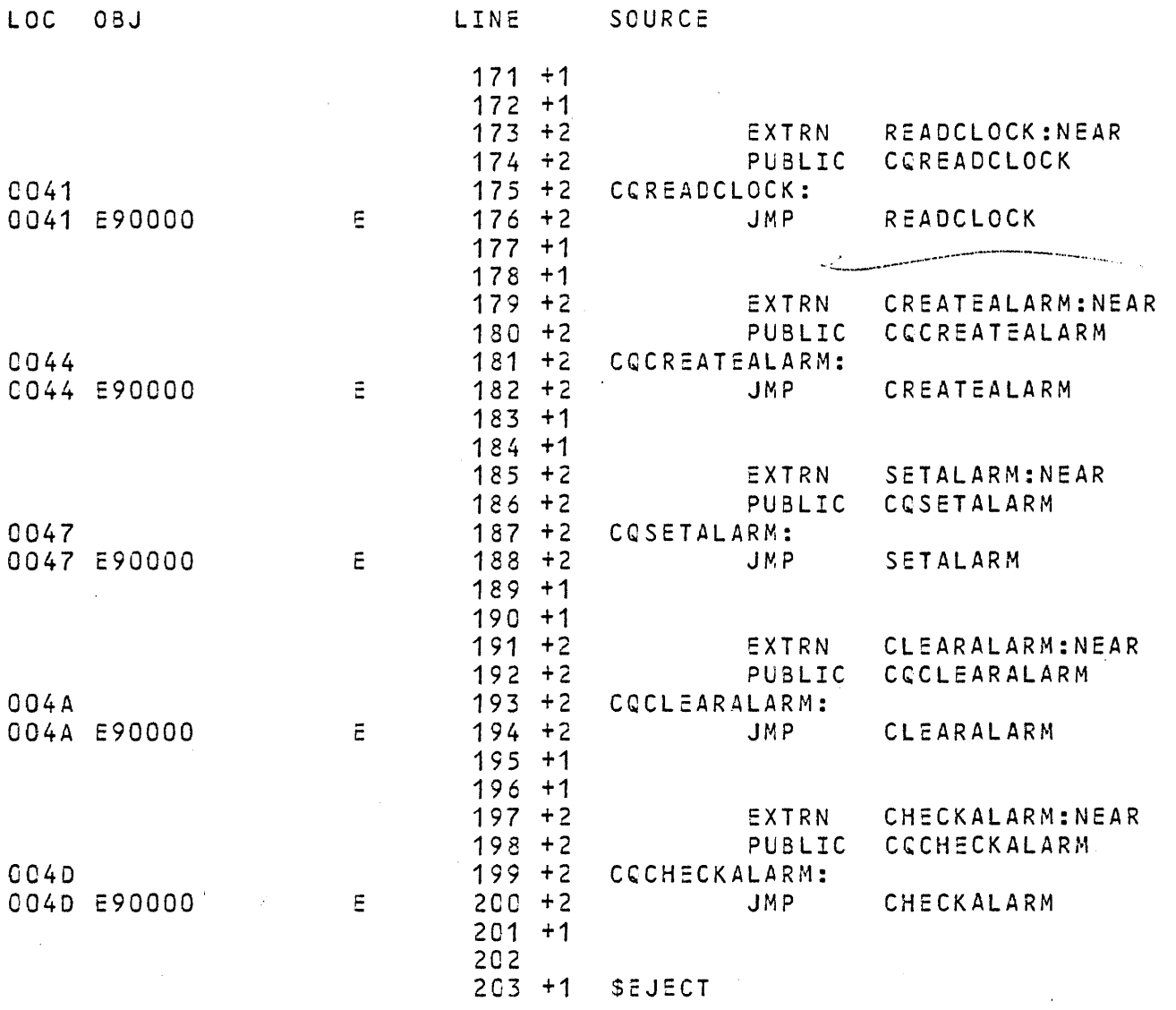

 $\alpha$  ,  $\beta$ 

 $\Delta\omega_{\rm{eff}}=0.01$ 

 $\mathcal{A}^{\pm}$ 

 $\sim$ 

 $\sim 10^{-1}$ 

 $\mathcal{F}(\mathcal{F})$ 

 $\sim$ 

# :096/8097/308~ ~~AC~ 0 ASS:M3L:R P. ~ y v:cro~ TA3L: C3/18/82 PAGE

 $\sim 10^6$ 

 $\mathcal{L}(\mathcal{L})$  and  $\mathcal{L}(\mathcal{L})$  .

 $\mathcal{L}_{\mathcal{A}}$ 

 $\mathcal{O}(\mathcal{O}(\log n))$  . The set of  $\mathcal{O}(\log n)$ 

 $\sim 100$ 

 $\mathcal{L}^{\text{max}}_{\text{max}}$ 

 $\sim 10^{-1}$ 

 $\sim 10^{11}$ 

 $\sim 10^7$ 

 $\mathcal{L}_{\text{max}}$ 

 $\mathcal{L}(\mathcal{F})$  and  $\mathcal{L}(\mathcal{F})$ 

 $\sim 100$ 

 $\overline{\phantom{a}}$ 

 $\sim 10^{-1}$ 

 $\mathbb{R}^2$ 

 $\sim 10^{-1}$ 

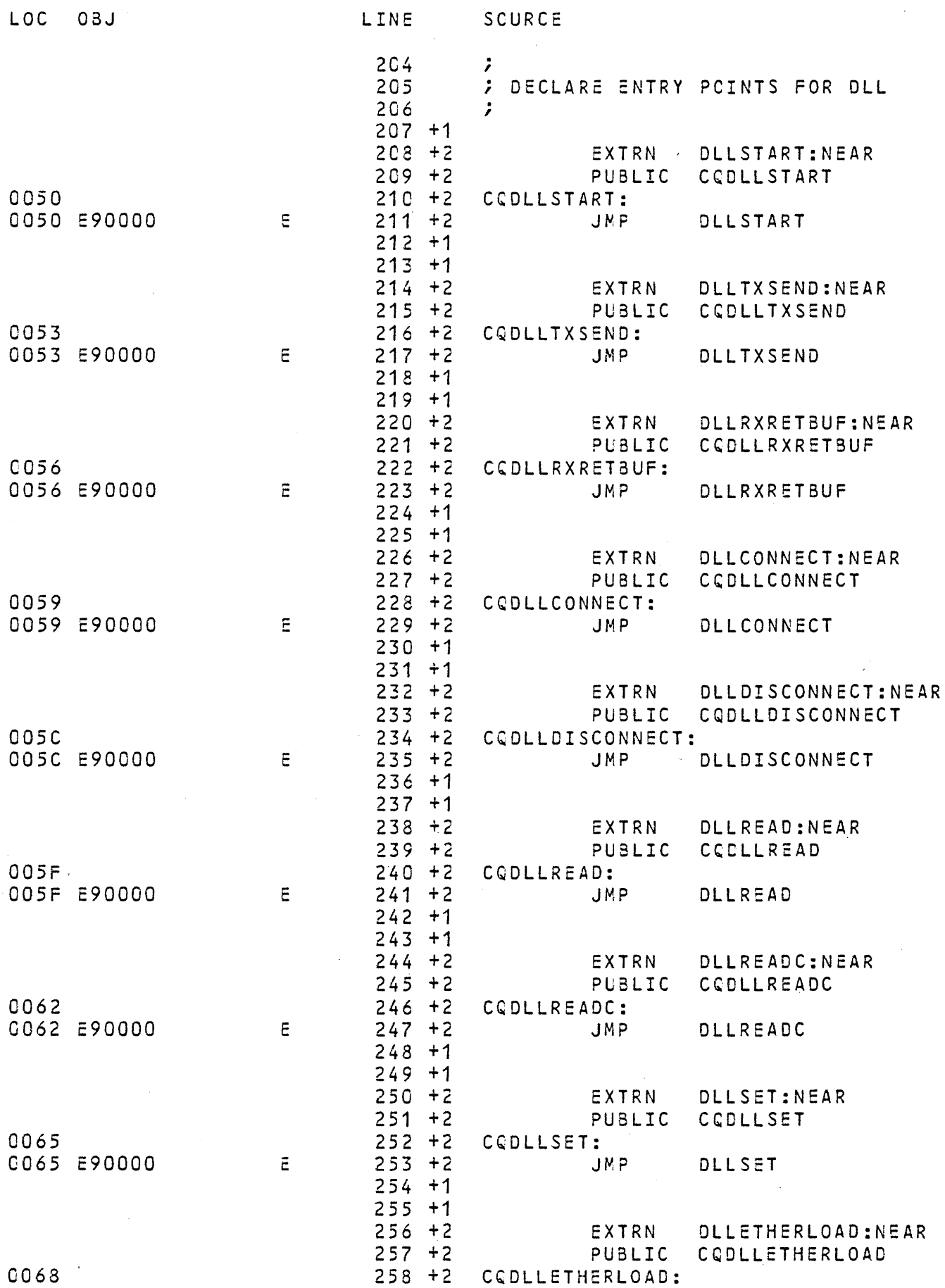

### 8036/8087/3088 MACRO ASSEMBLER ROM VECTOR TABLE

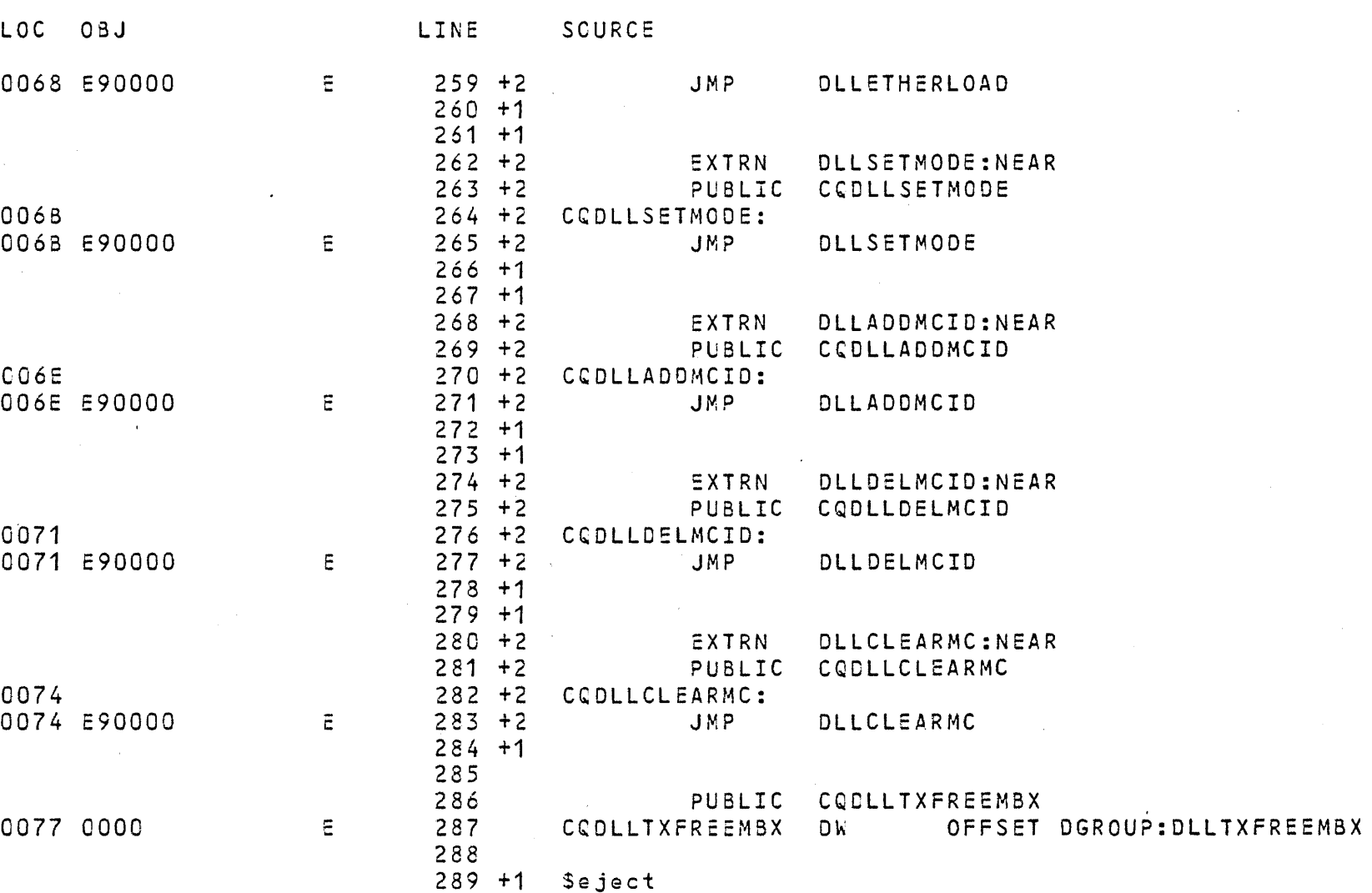

03/18/82 PAGE  $\overline{7}$ 

 $\sim 10^{-1}$ 

 $\mathcal{L}_{\mathrm{eff}}$ 

### 6036/6087/8088 MACRO ASSEMBLER ROM VECTOR TABLE

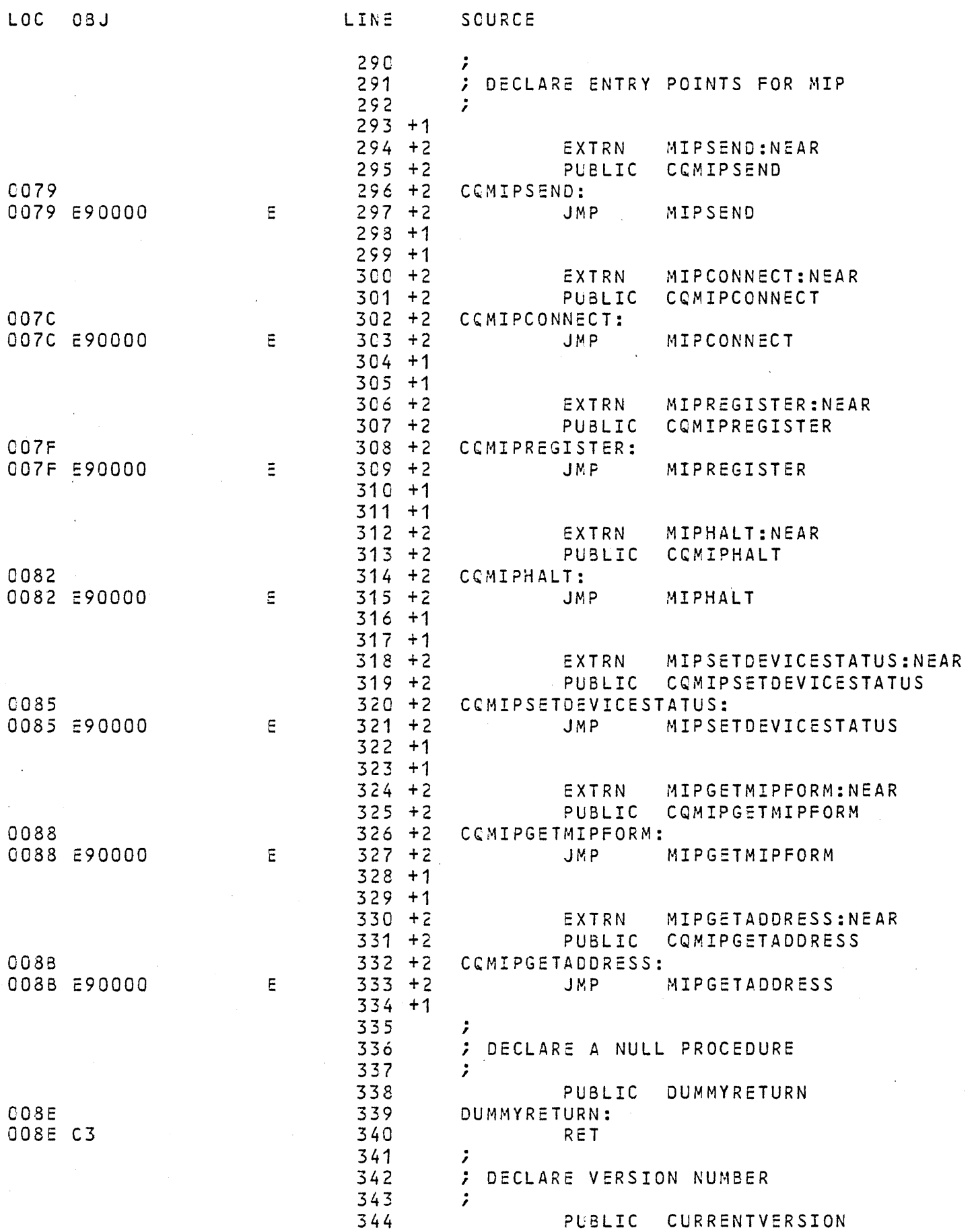

 $\sim 10^{11}$ 

03/18/82 PAGE 8

 $\sim 100$ 

 $\sim$   $\alpha$ 

 $\sim$   $\sim$ 

## 8086/8087/8088 MACRO ASSEMBLER | RON VECTOR TABLE

 $\mathcal{L}^{\mathcal{A}}$ 

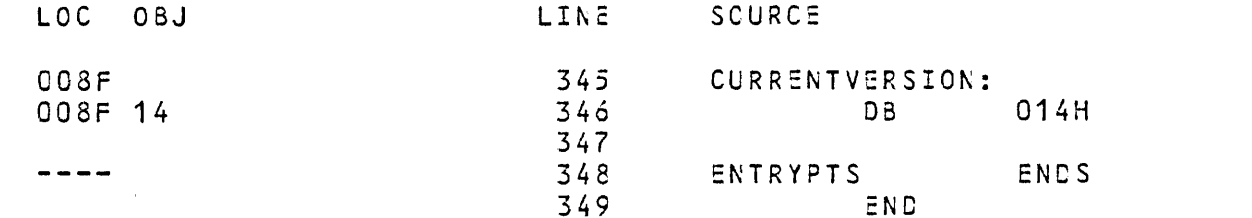

 $\dot{z} = v1.4$ 

 $\sim 10^6$ 

 $\sim 10^{-1}$ 

ASSEMBLY COMPLETE, NO ERRORS FOUND